## Checks By Phone+ Активированная полная версия Скачать бесплатно [Mac/Win] [Updated] 2022

Checks By Phone+ — это сложное приложение, предназначенное для помощи профессионалам в области банковского дела, особенно когда речь идет об управлении финансовыми данными. Независимо от того, являетесь ли вы владельцем малого бизнеса или нотариусом, профессиональным бухгалтером или налогоплательщиком, вы получите выгоду от этого приложения. Он чрезвычайно прост в использовании и идеально впишется в ваш бизнес. Программа ориентирована на информацию о клиенте и позволяет получить номера банковских счетов с возможностью их перепроверки, что позволяет узнать, каковы последние пять цифр номера счета. Приложение также позволит вам проверить количество существующих расчетных счетов для конкретного отделения, что чрезвычайно полезно, особенно если вы закрываете счет или переводите деньги в другой банк. Кроме того, приложение способно получить маршрутный номер банка, номер счета и название банка. Интерфейс чистый и простой, вы научитесь им пользоваться всего за несколько минут. Приложение включает в себя возможность настройки шаблонов после выполнения необходимых требований. Начиная: «Getting Started» — это приложение, разработанное, чтобы помочь пользователям максимально эффективно использовать свой виртуальный банковский счет и получить множество преимуществ. Приложение особенно полезно для тех, кто плохо знаком с виртуальной банковской системой, и позволяет пользователям увидеть, что возможно и что можно использовать с виртуальным банковским счетом. Приложение поставляется с набором предустановленных шаблонов, позволяющих пользователям работать с информацией о банковских счетах, проверять данные и делать необходимые выводы. Интерфейс чистый и простой, им очень легко пользоваться. После того, как вы изучите основы, вы сможете получить виртуальную учетную запись, зарегистрироваться в ней и начать использовать ее для управления своим виртуальным банковским счетом. С помощью программы вы сможете вносить деньги, снимать деньги и получать доступ к пользовательским данным.Вы также сможете закрывать и повторно открывать счет, отслеживать свои транзакции, а также управлять своими деньгами. Приложение также позволяет добавлять пользователя, авторизовывать других и переводить деньги между банковскими счетами. Несколько учетных записей: Множественная учетная запись позволяет пользователям легко добавлять учетную запись, которая будет использоваться для перевода денег между разными банками и использоваться по своему усмотрению. Приложение позволит вам импортировать номер банковского счета и реквизиты учреждения, которые будут автоматически связаны с виртуальной учетной записью. Кроме того, существует простой в использовании интерфейс, который позволит пользователям управлять соответствующим виртуальным банковским счетом, когда это необходимо. Единый трансфер: Одинокий

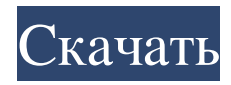

1. Бесплатный скриншот 2. 8-этапный процесс редактирования и отправки банковских чеков 3. 25+ финансовых шаблонов на выбор 4. Автоматически импортировать журналы транзакций 5. Автоматически включать плательщика, банк, получателя платежа и другую платежную информацию 6. Мультивалютная поддержка 7. Круглосуточная техническая поддержка для всех наших клиентов 8. Пожизненная лицензия 9. Неограниченное количество проверок. Дополнительные возможности:

1. Привязка счетов. 2. Обновлены журналы транзакций. 3. Полноэкранный визуализатор. 4. Система покупок в приложении. Как заплатить кому-то по телефону: 1. Импортируйте существующую (несуществующую) базу данных банковских чеков в это приложение (только для первого запуска). 2. Добавьте в базу данных до 25 банковских чеков. 3. После добавления в приложение существующей базы данных банковских чеков вы можете выбрать номер чека и дату. 4. Если вы хотите проверить статус каждой из проверок, нажмите на номер проверки в правом

верхнем углу. 5. Нажмите на ссылку «Оплатить», и будет создана новая запись. Снимок введенных данных будет сохранен. 6. Чтобы отредактировать выбранный чек, просто нажмите «Изменить» рядом с номером чека. Вы можете добавить или удалить до 12 полей (включая «тему» и «сумму») перед отправкой. 7. Когда вы закончите, нажмите кнопку «Отправить», чтобы отправить чек. 8. Вы можете делать это столько раз, сколько хотите для одного и того же получателя. Для того, чтобы найти номер чека для конкретного чека, просто нажмите на номер чека в правом верхнем

углу. Снимок введенных данных будет сохранен. 9. Если вы не хотите отправлять чек, нажмите на номер чека в правом верхнем углу, чтобы вернуться к списку всех ваших чеков. Если вы хотите найти конкретную базу данных банковских чеков, которую вы добавили в приложение, прокрутите вниз и найдите базу данных с нужным вам чеком. 10. Вам придется повторять шаги 7 и 8 для каждого сделанного вами изменения. 11. Для каждого чека вы можете выбрать, печатать чек или нет. Для работы с приложением вам нужно будет загрузить шаблон(ы) чека, а затем выполнить шаги,

## представленные ниже. Если вы хотите добавить новый шаблон, просто нажмите «Добавить» на главном экране. fb6ded4ff2

[https://fuckmate.de/upload/files/2022/06/p62wYlVNMbaW9jhRXE1c\\_15\\_2626e189c23faa115aad349b9fc47679\\_file.pdf](https://fuckmate.de/upload/files/2022/06/p62wYlVNMbaW9jhRXE1c_15_2626e189c23faa115aad349b9fc47679_file.pdf) <http://www.fiscalsponsor.net/wp-content/uploads/2022/06/berant.pdf> <https://blagik.com/wp-content/uploads/2022/06/berorlo.pdf> <http://www.distributorbangunan.com/?p=58346> <http://freemall.jp/file-date-editor-кряк-activator-скачать-бесплатно-без-регис.html> <https://murmuring-anchorage-37141.herokuapp.com/cataberl.pdf> <http://touchdownhotels.com/naviscope-license-key-full-скачать-бесплатно-latest/> [https://sissycrush.com/upload/files/2022/06/xByCuJB44auI6h3tcMjA\\_15\\_2626e189c23faa115aad349b9fc47679\\_file.pdf](https://sissycrush.com/upload/files/2022/06/xByCuJB44auI6h3tcMjA_15_2626e189c23faa115aad349b9fc47679_file.pdf) <https://www.kotakenterprise.com/cpet-it-lifetime-activation-code-скачать-бесплатно-for-pc-2022/> <https://aalcovid19.org/nomesoft-usb-guard-активированная-полная-версия-product-key-с/> <https://bastakiha.ir/wp-content/uploads/2022/06/celwenz.pdf> [https://ekibinibul.com/wp-content/uploads/2022/06/LightJ\\_\\_\\_\\_\\_\\_Product\\_Key\\_Full\\_\\_\\_\\_\\_X64\\_Latest\\_2022.pdf](https://ekibinibul.com/wp-content/uploads/2022/06/LightJ______Product_Key_Full_____X64_Latest_2022.pdf) [https://www.jatjagran.com/wp-content/uploads/Adblock\\_Plus\\_Element\\_Hiding\\_Helper.pdf](https://www.jatjagran.com/wp-content/uploads/Adblock_Plus_Element_Hiding_Helper.pdf) <http://imeanclub.com/?p=62286> <https://powerful-basin-50790.herokuapp.com/scodavi.pdf> [https://polegarage.de/wp-content/uploads/2022/06/AFP\\_To\\_XML\\_Converter\\_\\_\\_\\_\\_\\_\\_Incl\\_Product\\_Key\\_\\_\\_For\\_PC\\_Latest\\_2022.pdf](https://polegarage.de/wp-content/uploads/2022/06/AFP_To_XML_Converter_______Incl_Product_Key___For_PC_Latest_2022.pdf) <https://revelandrest.com/wp-content/uploads/2022/06/priile.pdf> <https://foame.org/home/pcs-pdf-creator-активация-with-key-скачать-бесплатно/> <https://queery.org/iplotz-кряк-product-key-скачать-бесплатно/> <https://vast-mountain-12501.herokuapp.com/erbfits.pdf>